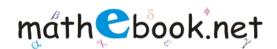

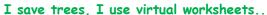

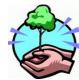

# Remainder Worksheet

Name:

| If 31 is divided by 4 than,  |
|------------------------------|
| Quotient = and Remainder =   |
| If 14 is divided by 13 than, |
| Quotient = and Remainder =   |
| If 15 is divided by 2 than,  |
| Quotient = and Remainder =   |
| If 23 is divided by 18 than, |
| Quotient = and Remainder =   |
| If 20 is divided by 17 than, |
| Quotient = and Remainder =   |

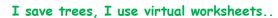

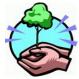

| If 46 is divided by 7 than,  |
|------------------------------|
| Quotient = and Remainder =   |
| If 16 is divided by 3 than,  |
| Quotient = and Remainder =   |
| If 15 is divided by 8 than,  |
| Quotient = and Remainder =   |
| If 14 is divided by 3 than,  |
| Quotient = and Remainder =   |
| If 49 is divided by 20 than, |
| Quotient = and Remainder =   |

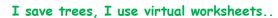

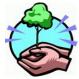

| If 34 is divided by 19 than, |
|------------------------------|
| Quotient = and Remainder =   |
| If 11 is divided by 2 than,  |
| Quotient = and Remainder =   |
| If 24 is divided by 19 than, |
| Quotient = and Remainder =   |
| If 14 is divided by 9 than,  |
| Quotient = and Remainder =   |
| If 45 is divided by 11 than, |
| Quotient = and Remainder =   |

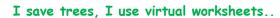

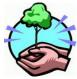

| If 17 is divided by 15 than, |
|------------------------------|
| Quotient = and Remainder =   |
| If 35 is divided by 16 than, |
| Quotient = and Remainder =   |
| If 37 is divided by 14 than, |
| Quotient = and Remainder =   |
| If 11 is divided by 10 than, |
| Quotient = and Remainder =   |
| If 13 is divided by 4 than,  |
| Quotient = and Remainder =   |

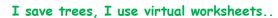

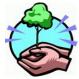

| If 27 is divided by 13 than, |
|------------------------------|
| Quotient = and Remainder =   |
| If 47 is divided by 14 than, |
| Quotient = and Remainder =   |
| If 24 is divided by 17 than, |
| Quotient = and Remainder =   |
| If 18 is divided by 7 than,  |
| Quotient = and Remainder =   |
| If 19 is divided by 10 than, |
| Quotient = and Remainder =   |

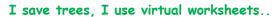

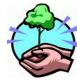

| If 23 is divided by 10 than, |
|------------------------------|
| Quotient = and Remainder =   |
| If 10 is divided by 9 than,  |
| Quotient = and Remainder =   |
| If 44 is divided by 19 than, |
| Quotient = and Remainder =   |
| If 13 is divided by 6 than,  |
| Quotient = and Remainder =   |
| If 23 is divided by 9 than,  |
| Quotient = and Remainder =   |

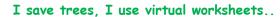

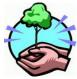

| If 17 is divided by 2 than,  |
|------------------------------|
| Quotient = and Remainder =   |
| If 31 is divided by 17 than, |
| Quotient = and Remainder =   |
| If 15 is divided by 4 than,  |
| Quotient = and Remainder =   |
| If 28 is divided by 3 than,  |
| Quotient = and Remainder =   |
| If 16 is divided by 7 than,  |
| Quotient = and Remainder =   |

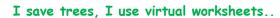

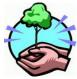

| If 24 is divided by 11 than, |
|------------------------------|
| Quotient = and Remainder =   |
| If 32 is divided by 15 than, |
| Quotient = and Remainder =   |
| If 21 is divided by 13 than, |
| Quotient = and Remainder =   |
| If 23 is divided by 10 than, |
| Quotient = and Remainder =   |
| If 28 is divided by 11 than, |
| Quotient = and Remainder =   |